Informatik II ‐ SS 2014 (Algorithmen & Datenstrukturen)

Vorlesung 3 (6.5.2014)

O‐Notation, Asymptotische Analyse, Sortieren III

Fabian Kuhn Algorithmen und Komplexität

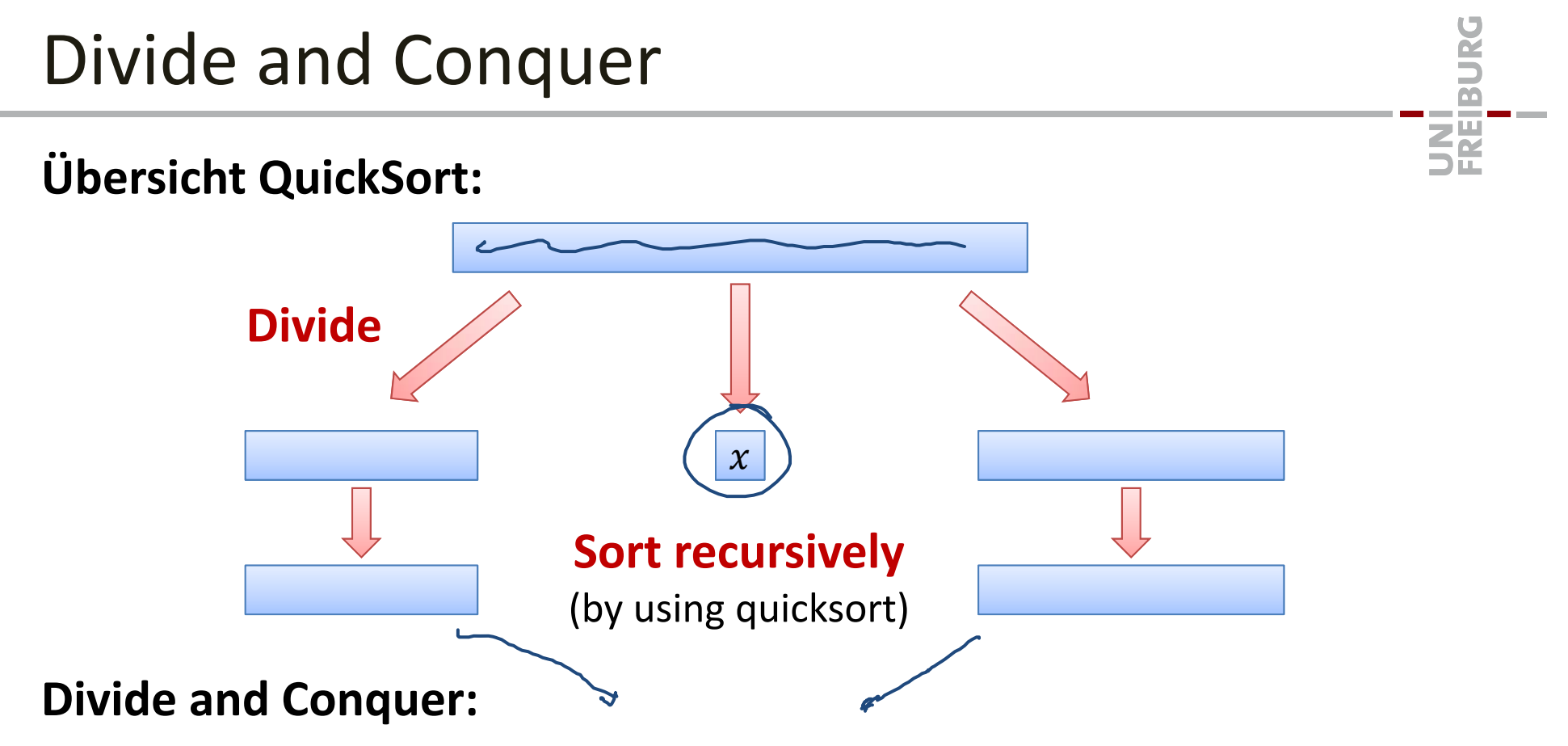

- $\bullet$ Verbreitetes Prinzip für den Algorithmenentwurf
- 1. Teile Eingabe in 2 oder mehrere kleinere Teilprobleme
- 2. Löse die Teilprobleme rekursiv
- 3. Kombiniere die Teillösungen zur Gesamtlösung

# **MergeSort**

• Ein weiterer Sortieralgorithmus, welcher auf dem Divide‐and‐ Conquer Prinzip basiert

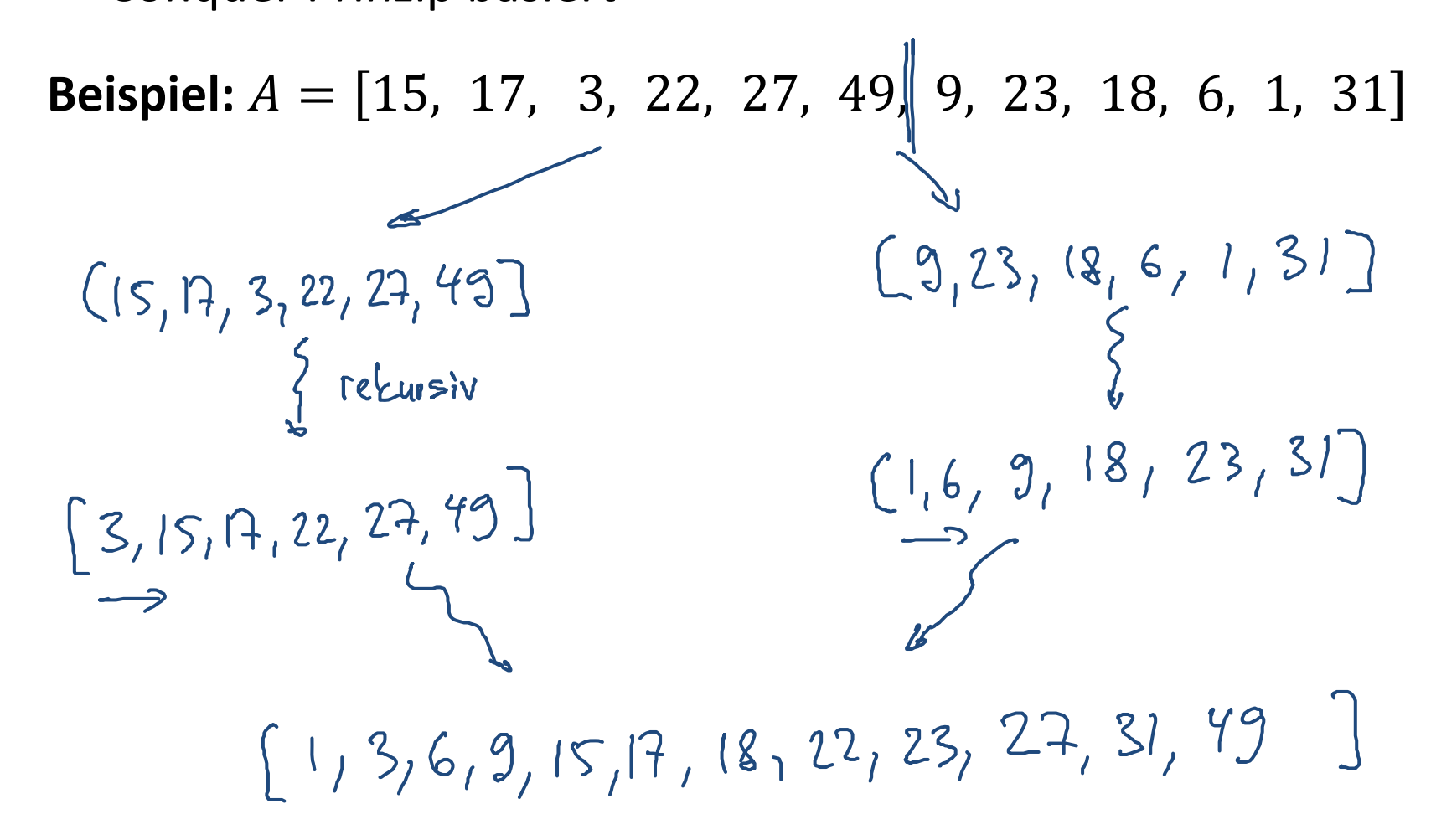

52

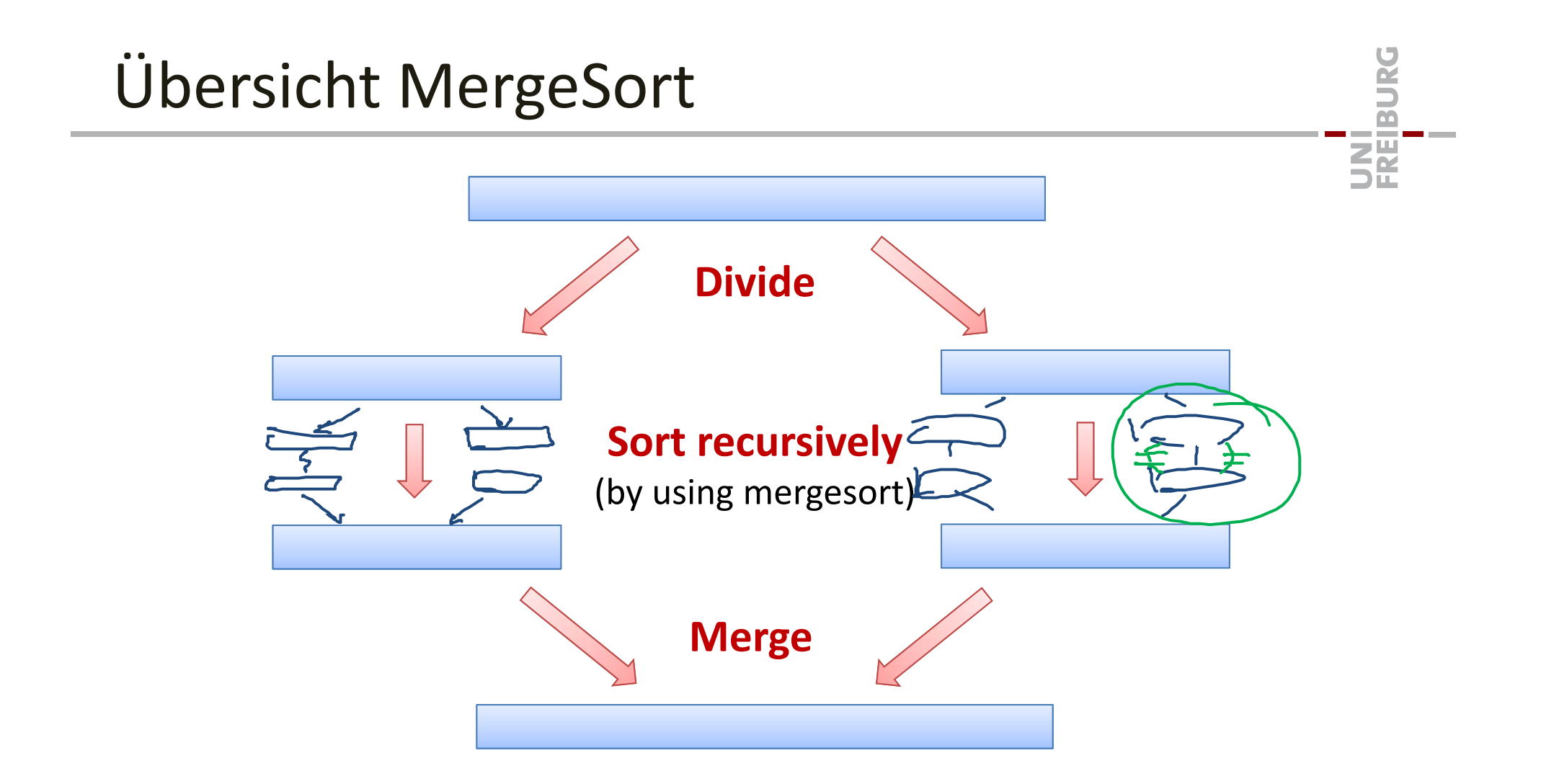

- •**•** Divide ist bei MergeSort trivial
- •Merge (kombinieren der Lösungen) benötigt dafür Arbeit...

### MergeSort: Merge‐Schritt

Verschmelzen (merge) von zwei sortierten Arrays:

- •Gegeben: sortierte Arrays A und B der Länge n und  $m$
- •Ausgabe: sortiertes Array C mit den Elementen von A und B

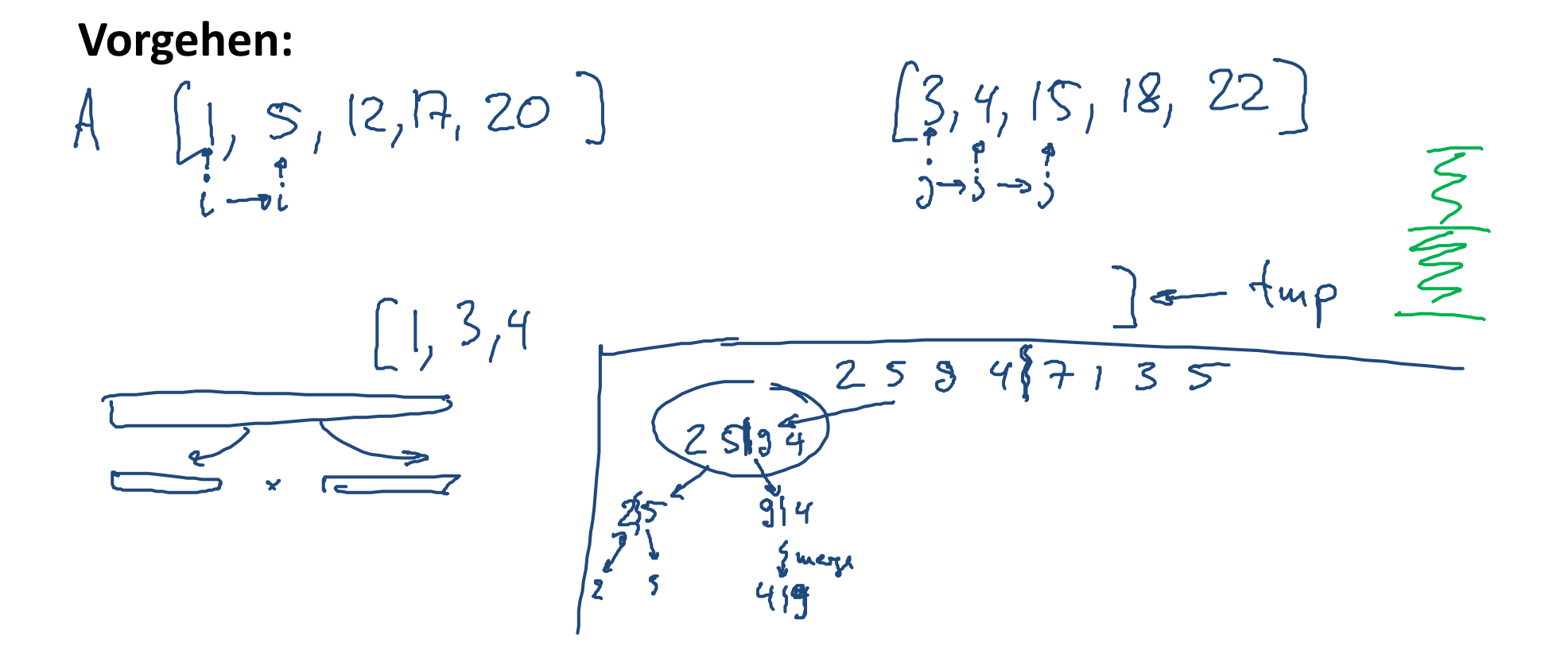

翆

#### MergeSort: Pseudocode翠  $sfart + \lfloor \frac{q_{nd} - start}{2} \rfloor$ **Eingabe:** Array A der Grösse n MergeSort(A): 1: allocate array tmp to store intermediate results 2: MergeSortRecursive(A, 0, n, tmp) MergeSortRecursive(A, start, end, tmp) *// sort A[start..end‐1]* 1: **if** (end – start <sup>&</sup>gt; 1) **then** middle <sup>=</sup> start <sup>+</sup> (end – start) / <sup>2</sup> *// int. division* 2:3: MergeSortRecursive(A, start, middle, tmp) Start middle 4:— $\rightarrow$ MergeSortRecursive(A, middle, end, tmp)  $pos = start; i = start; j = middle$ 5:6: **while** (pos <sup>&</sup>lt; end) **do if** (i <sup>&</sup>lt; middle) and (A[i] <sup>&</sup>lt; A[j]) **then** 7:tup  $tmp[pos] = A[i]; pos++; i++$ 8: **else** 9: $tmp[pos] = A[j]; pos++; j++$ 10:**for**  $i = start$  **to** end-1 **do**  $A[i] = tmp[i]$ 11:

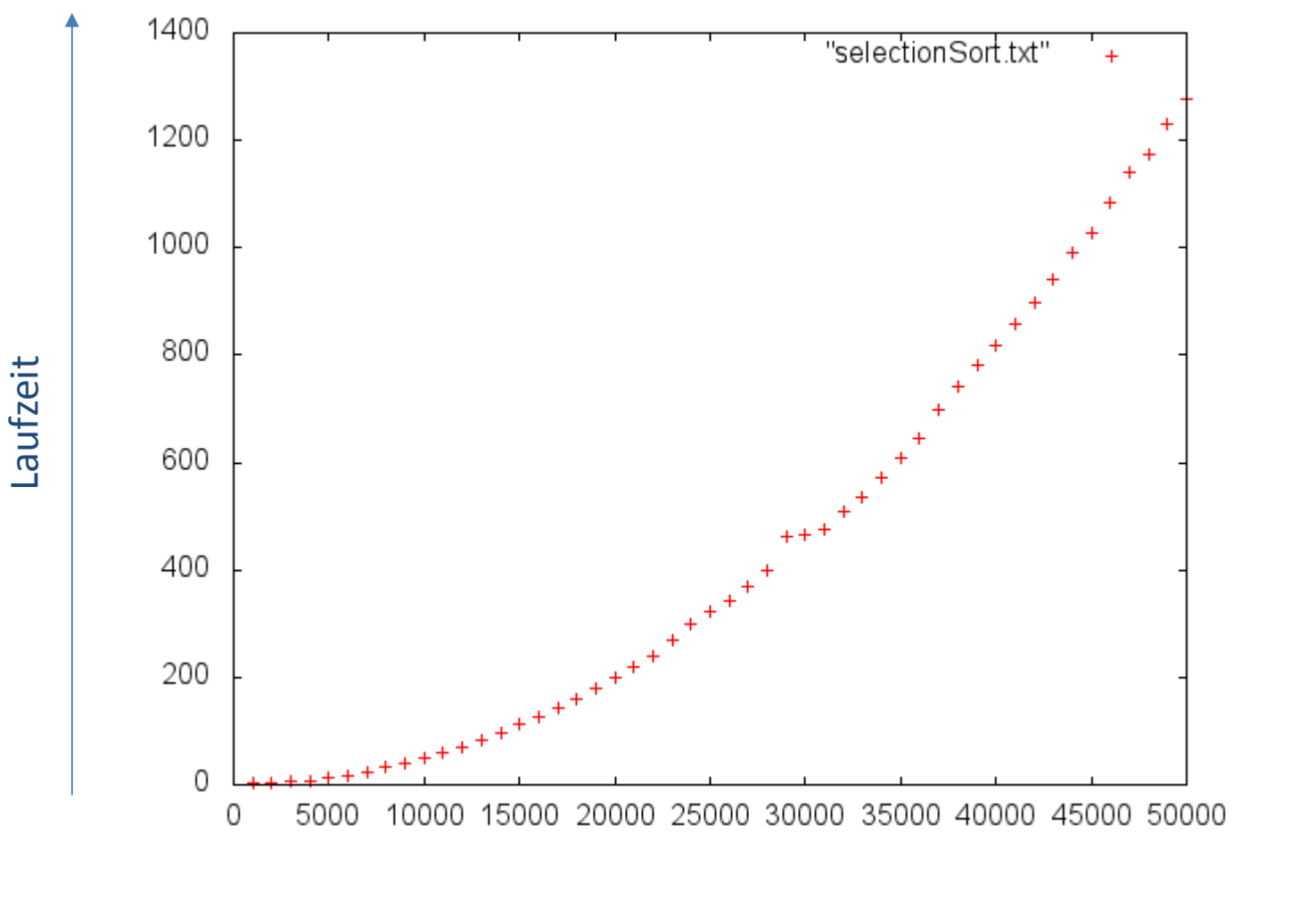

UNI<br>FREIBURG

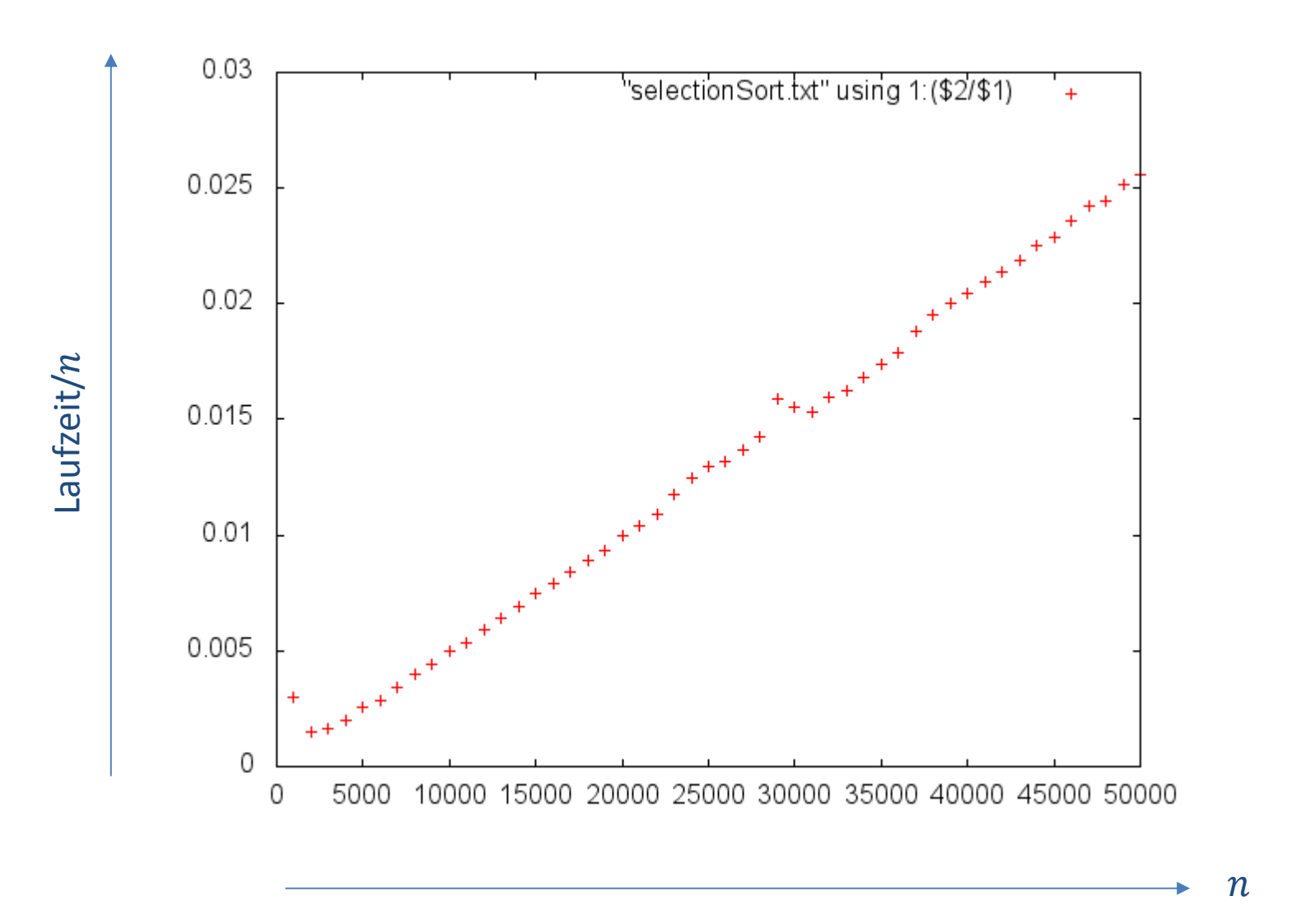

BURG

**College THE** 

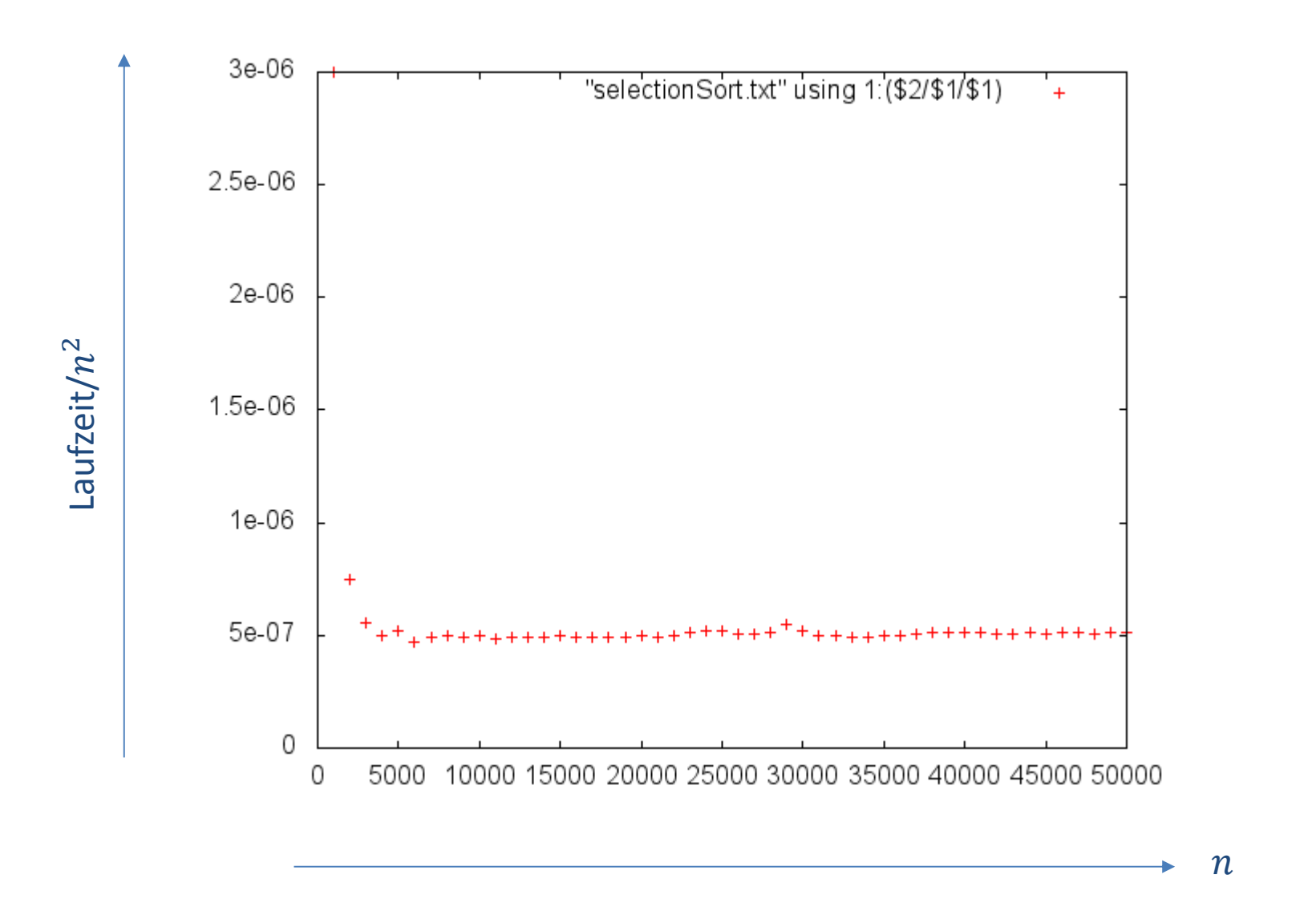

**IBURG** 

**EN** 

# Laufzeitanalyse I

- $\bullet$  Wie können wir die Laufzeit des Algorithmus analysieren?
	- Ist auf jedem Computer unterschiedlich…
	- Hängt vom Compile, Programmiersprache, etc. ab
- $\bullet$ Wir benötigen ein abstraktes Mass, um die Laufzeit zu messen
- $\bullet$  **Idee**: Zähle Anzahl (Grund‐)Operationen
	- anstatt direkt die Zeit zu messen
	- ist unabhängig von Computer, Compiler
	- ein gutes Mass für die Laufzeit, falls alle Grundoperationen etwa gleich lange brauchen

UNI<br>Freiburg

# Grundoperation

#### **Was ist eine Grundoperation?**

- Einfache arithmetische Operationen –+, ‐, \*, /, % (mod), …
- Ein Speicherzugriff
	- Variable auslesen, Variablenzuweisung
	- Ist das wirklich eine Grundoperation?
- Ein Funktionsaufruf
	- Natürlich nur, das Springen in die Funktion
- $\bullet$ **• Intuitiv:** eine Zeile Programmcode
- $\bullet$ **Besser:** eine Zeile Maschinencode
- $\bullet$ **Noch besser (?):** ein Prozessorzyklus
- • **Wir werden sehen:**Es ist nur wichtig, dass die Anzahl Grundoperation ungefähr proportional zur Laufzeit ist.

 $x = 7$ <br> $y = 2 \cdot x$ 

**ZE** 

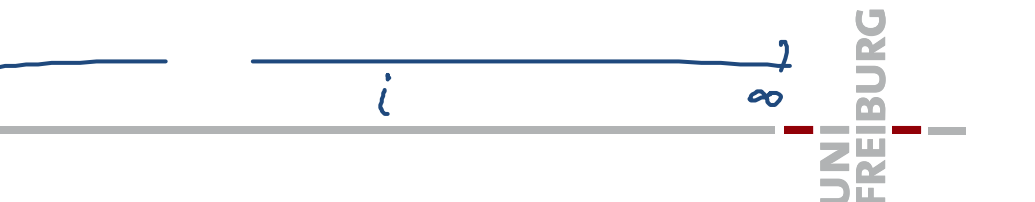

#### **RAM <sup>=</sup> Random Access Machine**

- •Standardmodell(e), um Algorithmen zu analysieren!
- $\bullet$ Grundoperationen (wie "definiert") benötigen alle eine Zeiteinheit
- •• Insbesondere sind alle Speicherzugriffe gleich teuer:

Jede Speicherzelle (1 Maschinenwort) kann in 1 Zeiteinheit gelesen, bzw. beschrieben werden

- ignoriert insbesondere Speicherhierarchien
- Ist aber in den meisten Fällen eine vernünftige Annahme
- $\bullet$  Alternative abstrakte Modelle existieren:
	- um Speicherhierarchien explizit abzubilden
	- bei riesigen Datenmengen (vgl. «Buzzword» Big Data)
		- z.B.: Streaming‐Modelle: Speicher muss sequentiell gelesen werden
	- für verteilte/parallele Architekturen
		- Speicherzugriff kann lokal oder über's Netzwerk sein…

**Bisher:** Anzahl Grundoperationen ist proportional zur Laufzeit

 $\bullet$  Das können wir auch erreichen, ohne die Anzahl Grundoperationen genau zu zählen!

**Vereinfachung 1:** Wir berechnen nur eine obere Schranke (bzw. eine untere Schranke) an die Anzahl Grundoperationen

- – $-$  So, dass die ob/untere Schranke immer noch proportional ist...
- • Anz. Grundop. kann von div. Eigenschaften der Eingabe abhängen –Länge der Eingabe, aber auch z.B. bei Sortieren: zufällig, vorsortiert, ...

Vereinfachung 2: Wichtigster Parameter ist Grösse der Eingaben Wir betrachten daher die Laufzeit  $T(n)$  als Funktion von  $n$ .

– Und ignorieren weitere Eigenschaften der Eingabe

UNI<br>FREIBURG

# SelectionSort(A): 1: **for** i=0 **to** <sup>n</sup>‐2 **do**  $minIdx = i$ 2:3: **for** j=i **to** <sup>n</sup>‐1 **do** 4: **if** A[j] <sup>&</sup>lt; A[minIdx] **then** 5: minIdx <sup>=</sup> j 6: swap(A[i], A[minIdx]) Konstante C>0  $\#op. \leq C \cdot \frac{\#(\text{Sdhle}, \text{fandundhla} \neq \ast)}{x(n)}$ <br>  $x(n) = \sum_{i=0}^{n-2} (h-i) = \sum_{i=2}^{n} j \leq \sum_{i=1}^{n} j = \frac{n(n+1)}{2} \leq n^2$  $\text{Log} \leq C \cdot n^2$

UNI<br>Freiburg

# Selection Sort: Obere Schranke

T(n): Anzahl Grundop. von Selection Sort bei Arrays der Länge n  $\approx$  ${\sf Lemma}\colon$  Es gibt eine  ${\sf Konstante}\; c_{U}^{\geqslant\partial}$ so dass  ${\bm T}({\bm n})\leq c_{U}\cdot {\bm n}^2$ **Beweis:**

$$
y(u) = \sum_{j=2}^{u} j = \left(\sum_{j=1}^{u} j\right) - 1 = \frac{u(u+1)}{2} - 1 \ge \frac{u^{2}}{2}
$$

**DANE** 

**ENGIN** 

# Selection Sort: Untere Schranke

 $T(n)$ : Anzahl Grundop. von Selection Sort bei Arrays der Länge n

 ${\sf Lemma}\colon$  Es gibt eine Konstante  $c_{L}$ , so dass  $T(n)\geq c_{L}\cdot n^{2}$ **Beweis:**

$$
T(u) = \#op \geq \frac{\#(Sdhlerfundurdhlaufe)}{x(u)} \times \frac{u^2}{2}
$$

$$
C_{\underline{L}} \cdot u^2 \leq \sqrt{u} \cdot u^2
$$

**DANE** 

**SE** 

#### **Zusammenfassung**

- • Wir können nur eine Grösse berechnen, welche proportional zur Laufzeit ist
- Wir wollen auch gar nichts anderes berechnen:
	- –Analyse sollte unabhängig von Computer / Compiler / etc. sein
	- – Wir wollen Aussagen, welche auch in 10/100/… Jahren noch Gültigkeit haben
- $\bullet$ Wir werden immer Aussagen der folgenden Art haben:

Es gibt eine Konstante  $C$ , so dass

 $T(n) \leq C \cdot f(n)$  oder  $T(n) \geq C \cdot f(n)$ 

 $\bullet$ Um dies zu vereinfachen / verallgemeinern gibt's die O‐Notation…

# Landau‐Symbole ("O‐Notation")

- Formalismus, um das asymptotische Wachstum von Funktionen zu beschreiben.
	- Formale Definitionen: siehe nächste Folie…
- Es gibt eine Konst.  $C$ , so dass  $T(n) \leq C \cdot f(n)$  wird zu:  $T(n) \in O(f(n))$
- Es gibt eine Konst.  $C$ , so dass  $T(n) \geq C \cdot g(n)$  wird zu:  $T(n) \in \Omega(g(n))$
- Bei Selection Sort:  $\bullet$  $T(u) \in O(u^2)$ ,  $T(u) \in \Omega(u^2) \implies T(u) = \Theta(u^2)$

# Landau-Symbole : Definitionen  $\mathfrak{z}:\mathbb{N}\rightarrow\mathbb{R}^+$

$$
O(g(n)) \coloneqq \{f(n) \mid \exists c, n_0 > 0 \; \forall n \geq n_0 : f(n) \leq c \cdot g(n)\}
$$

• Funktion  $f(n) \in O(g(n))$ , falls es Konstanten  $c$  und  $n_0$  gibt, so dass  $f(n)\leq c\cdot g(n)$  für alle  $n\geq n_0$ 

$$
\Omega(g(n)) \coloneqq \{f(n) | \bigoplus_{n=1}^{\infty} n_0 > 0 \,\forall n \geq n_0 : f(n) \geq c \cdot g(n) \}
$$

• Funktion  $f(n) \in \Omega(g(n))$ , falls es Konstanten  $c$  und  $n_0$  gibt, so dass  $f(n)\geq c\cdot g(n)$  für alle  $n\geq n_0$ 

### $\Theta(g(n)) \coloneqq O(g(n)) \cap \Omega(g(n))$

• Funktion  $f(n) \in \Theta(g(n))$ , falls es Konstanten  $c_1$ ,  $c_2$  und  $n_0$  gibt, so dass  $c_1\cdot g(n)\leq f(n)\leq c_2\cdot g(n)$  für alle  $n\geq n_0$ , resp. falls  $f(n) \in \widehat{O(n)}$  und  $f(\widehat{n}) \in \Omega(n)$ 

**EN** 

# Landau‐Symbole : Definitionen

 $\bm{o}( \bm{g}( \bm{n} ) ) \coloneqq \{ \bm{f}( \bm{n} ) \mid \forall \bm{c} > \bm{0} \ \exists \bm{n}_{\bm{0}} > \bm{0} \ \forall \bm{n} \geq \bm{n}_{\bm{0}} : \bm{f}( \bm{n} ) \leq \bm{c} \cdot \bm{g}( \bm{n} ) \}$ 

• Funktion  $f(n)\in o(g(n))$ , falls für alle Konstanten  $c>0$  gilt, dass  $f(n) \leq c \cdot g(n)$  (für genug grosse *n*, abhängig von *c*)

 $\omega(g(n)) \coloneqq \{f(n) \mid \forall c > 0 \ \exists n_0 > 0 \ \forall n \geq n_0 : f(n) \geq c \cdot g(n) \}$ 

• Funktion  $f(n) \in \alpha$  $(f(\overline{n}))$ , falls für alle Konstanten  $c > 0$  gilt, dass  $f(n) \geq c \cdot g(n)$  (für genug grosse *n*, abhängig von *c*)

Insbesondere gilt:

$$
f(n) \in o(g(n)) \implies f(n) \in o(g(n))
$$
  

$$
\overline{f(n)} \in \overline{\omega(g(n))} \implies f(n) \in \Omega(g(n))
$$

 $f(n)\in \textit{O}(g(n))$ :

- $\bullet\;\; f(n)\;{}'\leq{}''\; g(n)$ , asymptotisch gesehen…
- $f(n)$  wächst asymptotisch nicht schneller als  $g(n)$

# $f(n) \in \Omega(g(n))$ :

- $\bullet\;\; f(n)\;{''}\geq{''}\;g(n)$ , asymptotisch gesehen…
- $f(n)$  wächst asymptotisch mindestens so schnell, wie  $g(n)$

### $f(n) \in \Theta(g(n))$ :

- $f(n)$  "  $=$  "  $g(n)$ , asymptotisch gesehen...
- $f(n)$  wächst asymptotisch gleich schnell, wie  $g(n)$

## $f(n)\in o(g(n))$ :

- $\bullet\;\; f(n)\;{}''< {}''g(n)$ , asymptotisch gesehen…
- $f(n)$  wächst asymptotisch langsamer als  $g(n)$

 $f(n)\in \omega(\textit{g}(n))$ :

- $\bullet\;\; f(n)$  "  $>$  "  $g(n)$ , asymptotisch gesehen...
- $f(n)$  wächst asymptotisch schneller als  $g(n)$

Falls  $f(n)$  und  $g(n)$  monoton wachsen, gilt:

$$
\frac{f(n) \in o(g(n)) \iff f(n) \notin \Omega(g(n))}{f(n) \in \omega(g(n))} \iff f(n) \notin O(g(n))
$$

frutis frais

# Definition über Grenzwerte (vereinfacht)

Folgende Definitionen gelten für monoton wachsende Funktionen

$$
T(\omega) \in O(\omega^{2})
$$
\n
$$
f(n) \in O(g(n)), \quad \lim_{n \to \infty} \frac{f(n)}{g(n)} < \infty
$$
\n
$$
f(n) \in \Omega(g(n)), \quad \lim_{n \to \infty} \frac{f(n)}{g(n)} > 0
$$
\n
$$
f(n) \in \Theta(g(n)), \quad 0 < \lim_{n \to \infty} \frac{f(n)}{g(n)} < \infty
$$
\n
$$
f(n) \in o(g(n)), \quad \lim_{n \to \infty} \frac{f(n)}{g(n)} = 0
$$
\n
$$
f(n) \in \omega(g(n)), \quad \lim_{n \to \infty} \frac{f(n)}{g(n)} \neq \infty
$$

 $\sim$ 歰

#### $\tau(u) = O(u^3)$ Landau‐Notation : Bemerkungen

#### **Schreibweise:**

- $\bullet\;\;{\it O}(\mathit{g}(n))$ ,  $\Omega(\mathit{g}(n))$ , ... sind Mengen (von Funktionen)
- Korrekte Schreibweise ist deshalb eigentlich:  $f(n) \in O(g(n))$

 $T_{h} \in O(h) \subseteq O(u^{2})$ 

 $\bullet~$  Sehr verbreitete Schreibweise:  $f(n)=O(\,g(n))$ 

### **Asymptotisches Verhalten für allgemeine Grenzwerte:**

- gleiche Schreibweise auch für Verhalten von z.B.  $f(x)$  für  $x\to 0$
- •z.B. Taylor-Reihen:  $e^x = 1 + x + O(x^2)$ , bzw.  $e^x = 1 + x + o(x)$

**Alternative Definition für**  $\boldsymbol{\Omega}(\textit{\textbf{g}}\,(\textit{\textbf{n}}))$ **:** 

 $\Omega(g(n)) \coloneqq \{f(n) \mid \exists c, n_0>0 \; \forall n \geq n_0^{\cdot}: f(n) \geq c \cdot g(n)\}$ 

 $\Omega(g(n)) \coloneqq \{f(n) \mid \exists \underline{c} > 0 \; \forall n_0 > 0 \; \exists n \geq n_0 : f(n) \geq c \cdot g(n) \}$ 

- Wir verwenden die 1. Definition
- $9(w) = w^2$  f  $(w) = \int_1^2 w^2$ ,  $w$  even Macht nur bei nicht-monotonen Funktionen einen Unters –

UNI<br>FREIBURG

•

**Selection Sort:**

**Weitere Beispiele:**

• Laufzeit  $T(n)$ , es gibt Konstanten  $c_1$ ,  $c_2 : c_1 n^2 \le T(n) \le c_2 n^2$ 

 $O(l_{\alpha\beta}n)$ 

 $10n^3 60(\frac{3}{1000})$ 

 $\log_a b = \frac{\log b}{\log a}$ 

 $T(n) \in O(n^2)$ ,  $T(n) \in \Omega(n^2)$ ,  $T(n) \in \Theta(n^2)$ 

•  $T(n)$  wächst schneller als linear:  $T(n) \in \omega(n)$ 

 $\mathbf{v}$ 

Landau‐Notation : Beispiele

•  $f(n) = 10n^3$ ,  $g(n) = n^3/1000$ :

•  $f(n) = e^{i\theta}, g(n) = n^{100}$  :

•  $f(n) = n/\log_2 n$ ,  $g(n) = \sqrt{n}$  :

•  $f(n) = n^{1/256}$ ,  $g(n) = 10 \ln n$  :

•  $f(n) = \log_{10} n$ ,  $g(n) = \log_2 n$  :

•  $f(n) = n_1^{\vee n}$ ,  $g(n) = 2_3^n$  :

**ENE**